## **QGIS Application - Bug report #13480 Table join without virtual memory doesn't work**

*2015-10-01 06:35 AM - Romain Blanc*

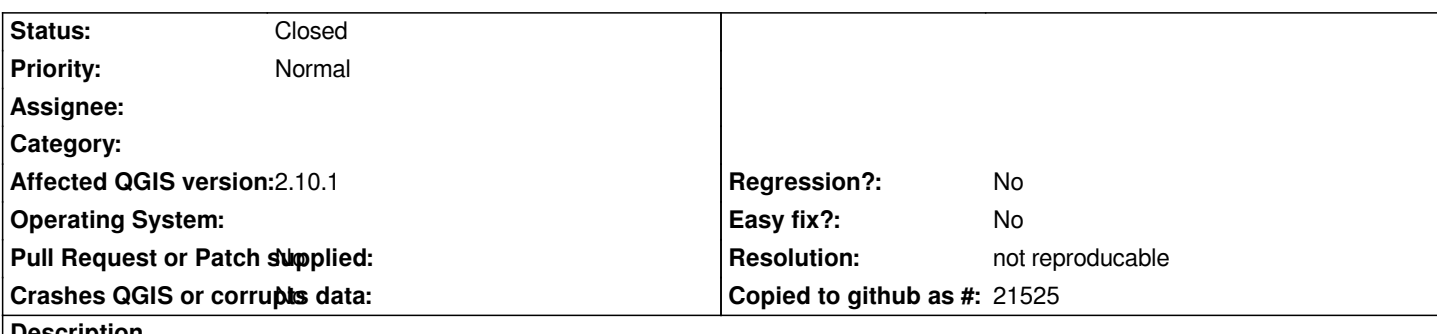

**Description**

*When a table (CSV or SQL) is joined to a layer with the "Cache join layer in virtual memory"* **unchecked***, join is only done on the first attribute of the joined table, but it 's duplicated for all the entities (see screenshot).*

*Tested on 2.6, 2.8.2 and 2.10.1, all x64, on Windows 7 x64, on two differents computers.*

*A project with a table joined to a layer is in qgis\_join.zip*

## **History**

## **#1 - 2016-06-09 09:15 PM - Nyall Dawson**

*- Resolution set to not reproducable*

*- Status changed from Open to Closed*

*Not reproducible on current master*

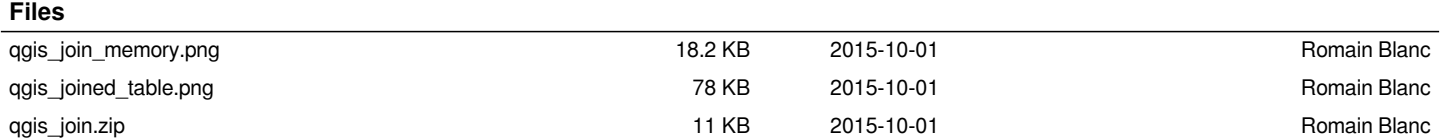